## Introduction

This Model form is a short description of the Peterson model that comes, for the Model Checking Contest @ Petri Nets, with: a set of PNML files, a set of properties to be checked (possibly one file per model instance) and an optional set of properties concerning the model (invariants, etc. – possibly one file per model instance). For Coloured Nets, equivalent PNML P/T net files are proposed too.

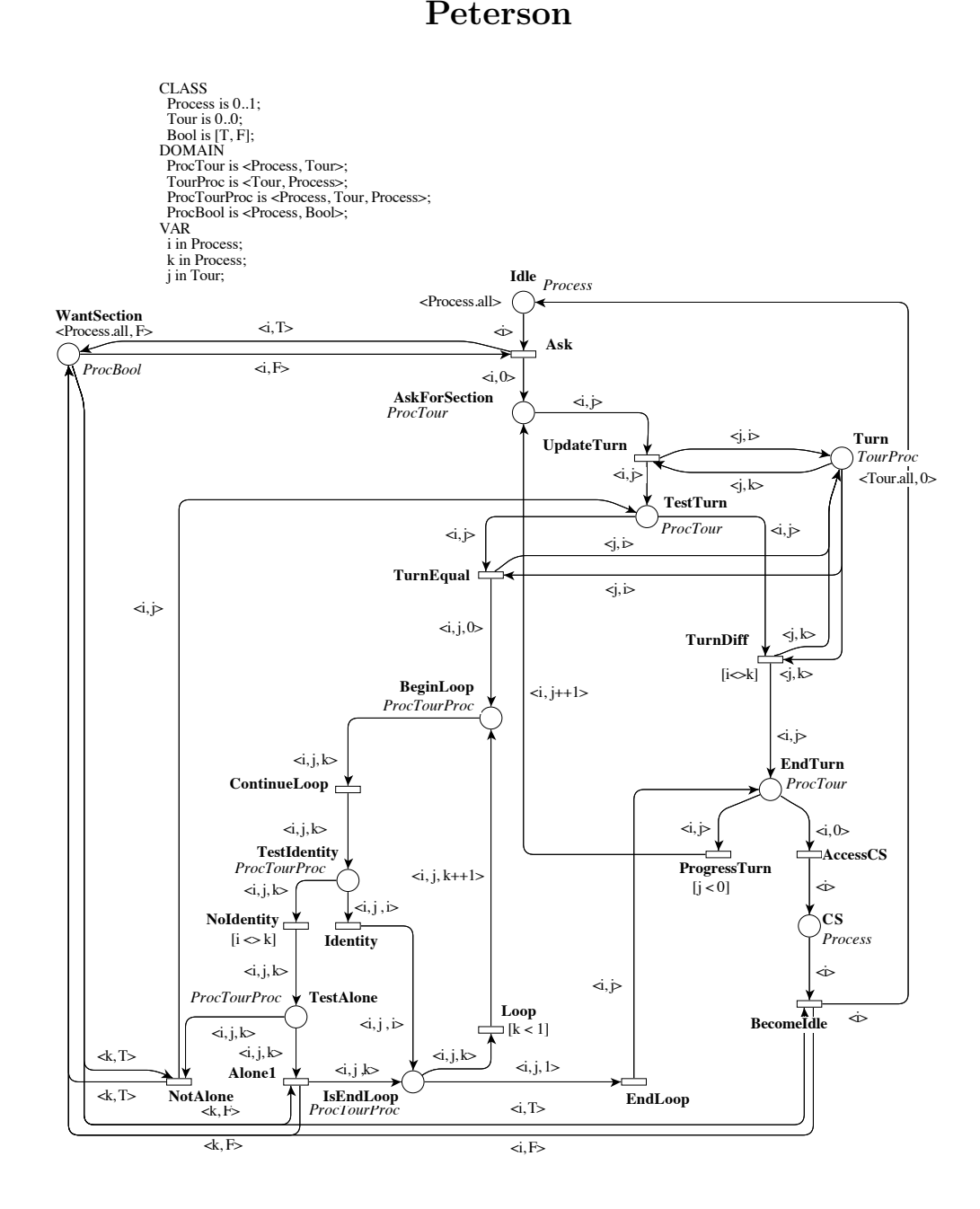

### Presentation

Description: This is a model of the Peterson's algorithm for the mutual exclusion problem, in its generalized version for N processes. This algorithm is based on shared memory communication and uses a loop with N-1 iterations, each iteration is in charge of stopping one of the competing processes.

Origin: http://dblp.uni-trier.de/rec/bibtex/journals/ipl/Peterson81

#### Scaling parameter

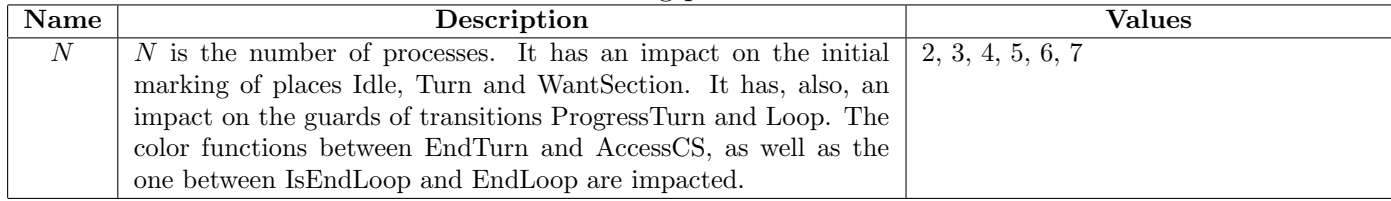

## Information about the Model

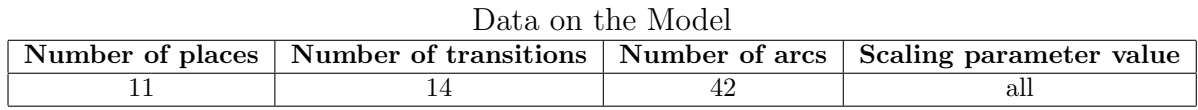

### Stated Properties

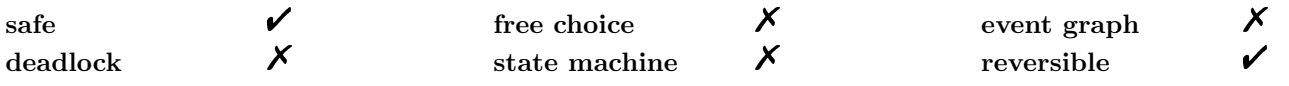

# Other Properties (not mandatory)